Документ подписан простой электронной подписью Информация о владельце: ФИО: Максимов Алексей Борисович Должность: директор департамента по образовательной политике Дата подписания: 10.10.2023 16:58:16 Уникальный программный ключ:

8db180d1a3f02ac9e60521a5672742735c18b1d6<br>В БІСШЕГО ОБРАЗОВАНИЯ РОССИЙСКОЙ

#### **ФЕДЕРАЦИИ**

Федеральное государственное бюджетное образовательное учреждение высшего

образования

«Московский политехнический университет»

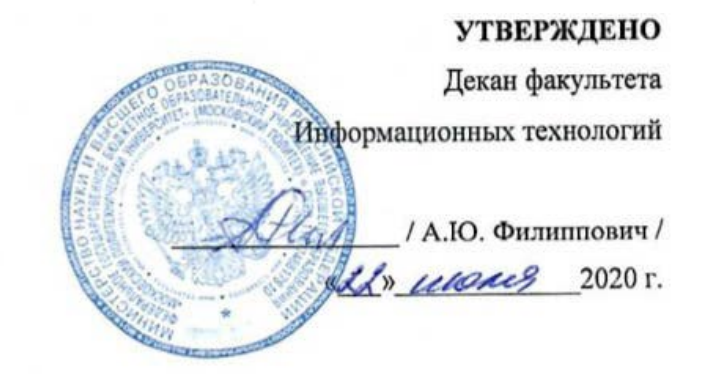

#### Рабочая программа дисциплины

#### «Мультимедиа-технологии»

Направление подготовки: 09.03.01 Информатики и вычислительная техника.

> Образовательная программа (профиль): «Веб-технологии».

> > Год начала обучения: 2020.

Уровень образования: бакалавриат.

Квалификация (степень) выпускника: Бакалавр.

> Форма обучения: очная.

> > Москва, 2020

Рабочая программа дисциплины составлена в соответствии с федеральным образовательным стандартом высшего образования - бакалавриата по направлению подготовки 09.03.01 Информатика и вычислительная техника.

Рабочая программа утверждена на заседании кафедры Инфокогнитивные технологии "29" иноше 2020 г (Протокол №14 Делее

Заведующий кафедрой «Инфокогнитивные технологии»:

 $\langle \mu_d \rangle$  /А.Ю.Филиппович /

#### Согласовано:

Руководитель образовательной программы:

/ М.В.Даньшина/

#### Программу составили:

Gepeensbalt. 13 U. 10 Danmedena  $\begin{array}{c|c|c|c|c} \hline \end{array}$ 

 $\overline{2}$ 

### **1. Цели освоения дисциплины**

К **основным целям** освоения дисциплины «Мультимедиа-технологии» является формирование у будущих специалистов знаний и владений использования современных компьютерных технологий и их возможностей по созданию, обработке и публикации мультимедийных продуктов.

К **основным задачам** освоения дисциплины «Мультимедиа-технологии» следует отнести:

• ознакомление с областями применения мультимедиа приложений,

• изучение конфигурации технических средств мультимедиа,

• знакомство с программными средствами мультимедиа, а также этапами и технологией создания продуктов мультимедиа.

### **2. Место дисциплины в структуре ООП**

Дисциплина «Мультимедиа-технологии» относится к числу учебных обязательных дисциплин основной образовательной программы.

## **3. Перечень планируемых результатов обучения по дисциплине,**

# **соотнесенные с планируемыми результатами освоения образовательной программы**

В результате освоения дисциплины у обучающихся формируются следующие компетенции и должны быть достигнуты следующие результаты обучения как этап формирования соответствующих компетенций.

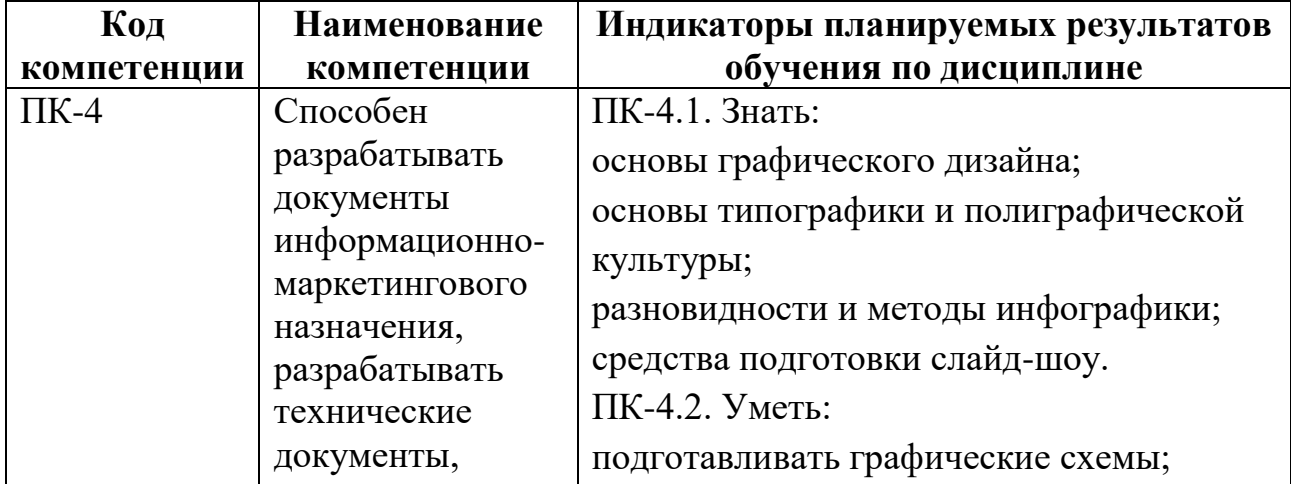

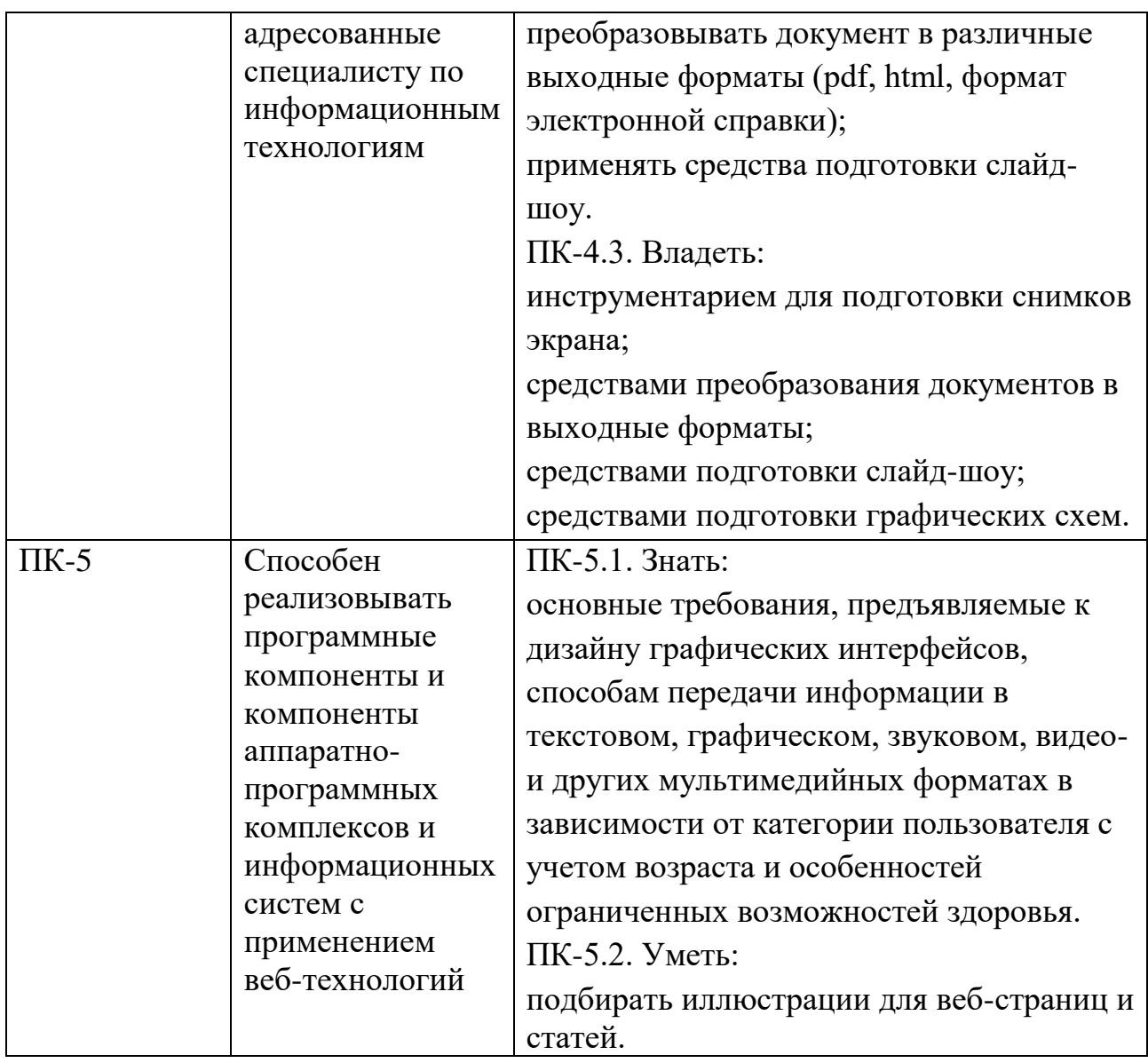

В процессе освоения образовательной программы данные компетенции, в том числе их отдельные компоненты, формируются поэтапно в ходе освоения обучающимися дисциплин (модулей), практик в соответствии с учебным планом и календарным графиком учебного процесса.

### **4. Структура и содержание дисциплины**

Общая трудоемкость дисциплины составляет 4 зачетные единицы, т.е. 144 академических часа (из них 72 часа – самостоятельная работа студентов).

Разделы дисциплины изучаются на первом курсе в первом семестре, форма промежуточной аттестации - экзамен.

# **Содержание дисциплины**

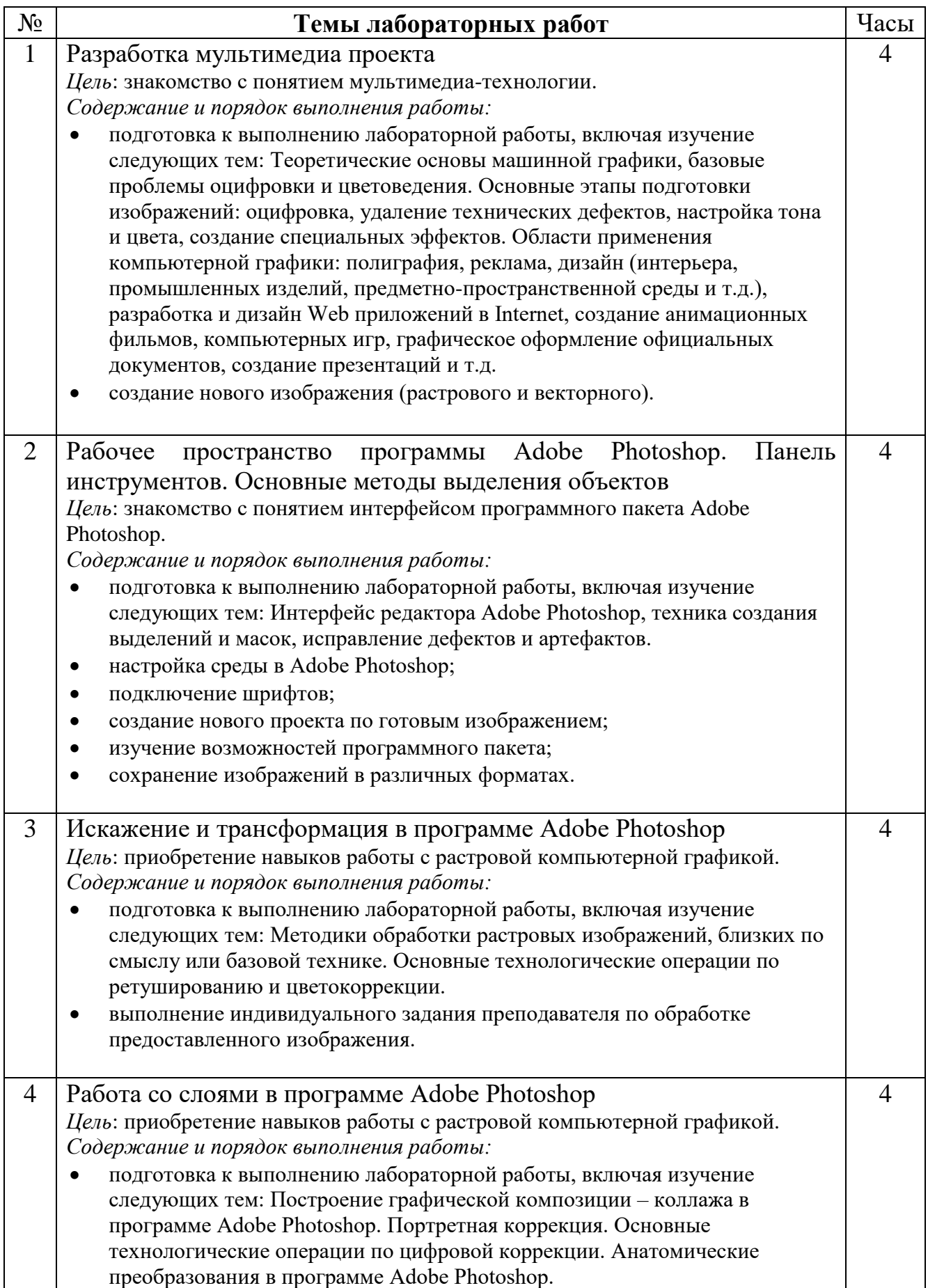

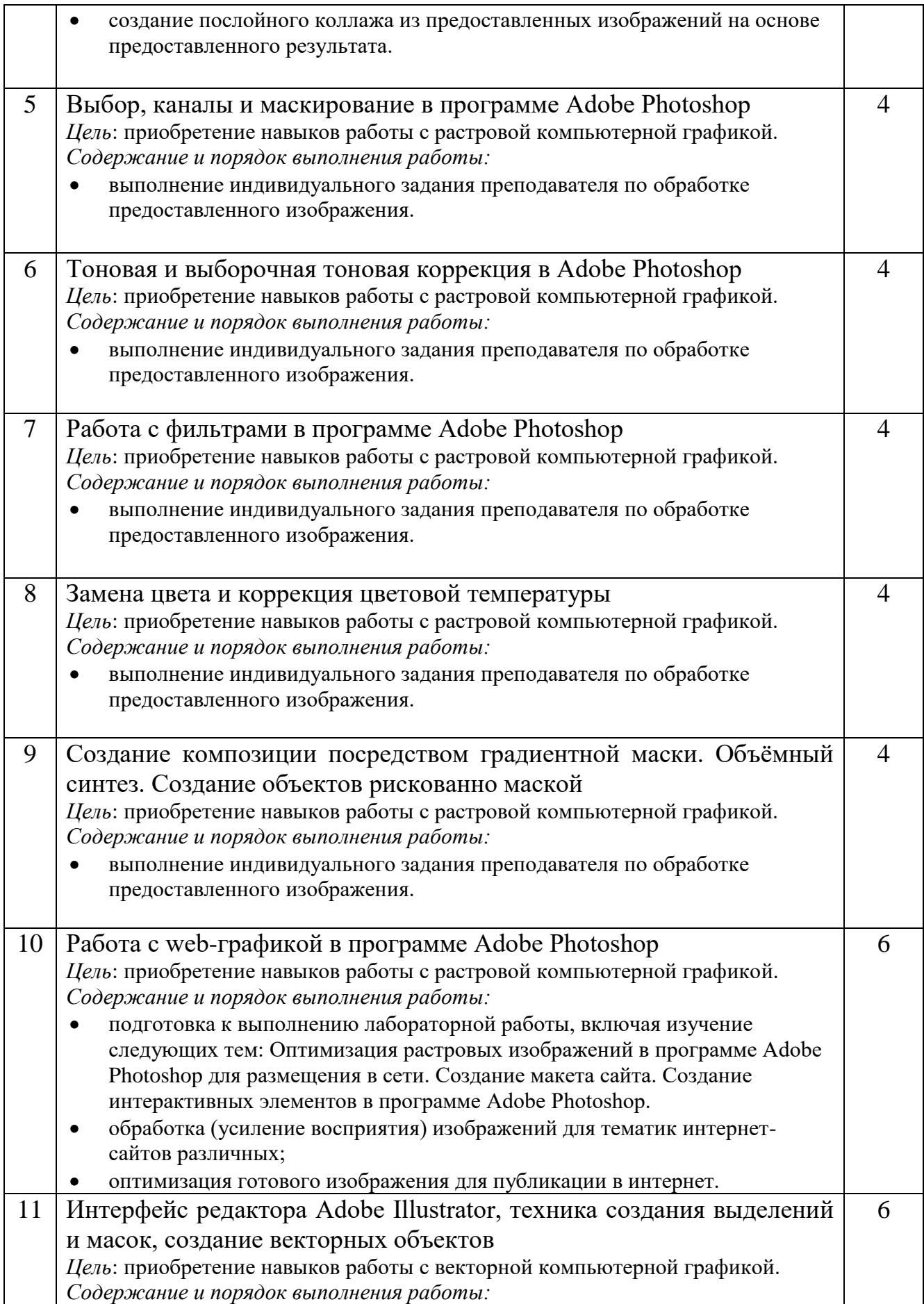

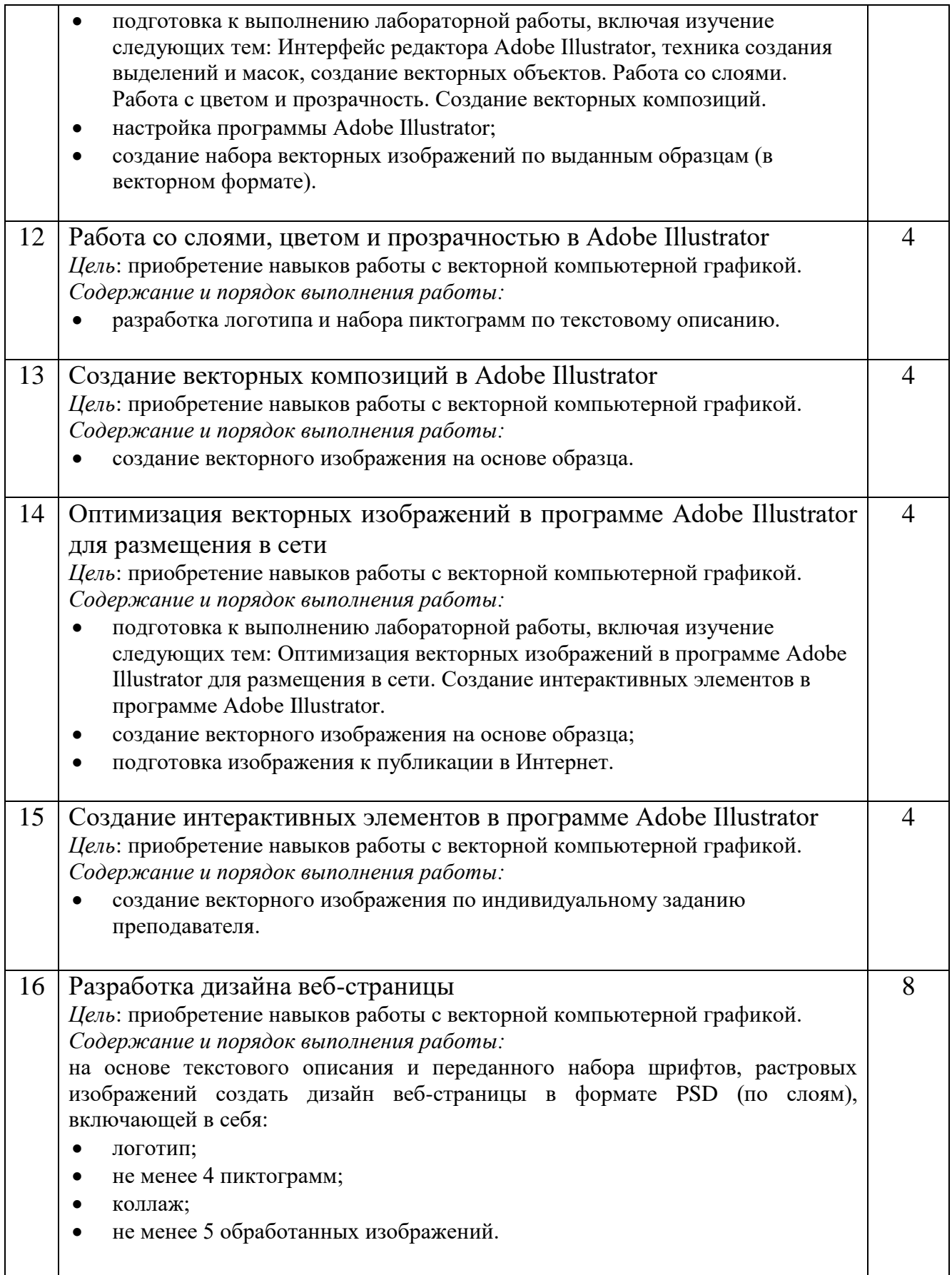

#### **5. Образовательные технологии**

Методика преподавания дисциплины «Мультимедиа-технологии» и реализация компетентностного подхода в изложении и восприятии материала предусматривает использование следующих активных и интерактивных форм проведения групповых, индивидуальных, аудиторных занятий в сочетании с внеаудиторной работой с целью формирования и развития профессиональных навыков у обучающихся:

выполнение лабораторных работ в лабораториях вуза;

индивидуальные и групповые консультации студентов

преподавателем;

 посещение профильных конференций и работа на мастер-классах экспертов и специалистов в веб-технологиях, веб-разработке, Интернетмаркетинге и других профессиональных областях.

Самостоятельная внеаудиторная работа студентов состоит из подготовки к выполнению и защите лабораторных работ, а также подготовки к промежуточной аттестации во время экзаменационной сессии.

# **6. Оценочные средства для текущего контроля успеваемости, промежуточной аттестации по итогам освоения дисциплины и учебнометодическое обеспечение самостоятельной работы студентов**

В процессе обучения используются следующие оценочные формы самостоятельной работы студентов, оценочные средства текущего контроля успеваемости и промежуточных аттестаций:

выполнение лабораторных работ, экзамен.

# **6.1. Фонд оценочных средств для проведения промежуточной аттестации обучающихся по дисциплине «Мультимедиа-**

#### **технологии»**

Перечень компетенций с указанием этапов их формирования в процессе освоения образовательной программы.

В результате освоения дисциплины формируются следующие

компетенции:

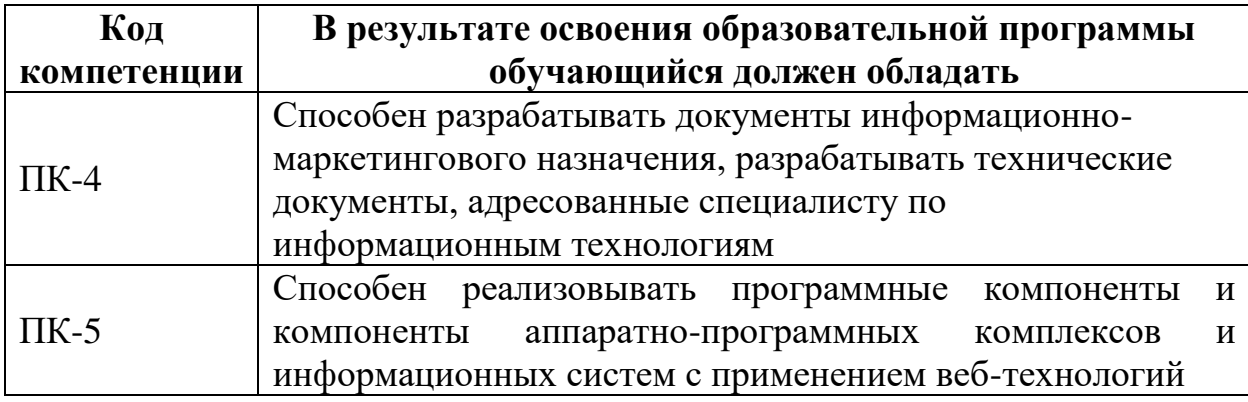

В процессе освоения образовательной программы данные компетенции, в том числе их отдельные компоненты, формируются поэтапно в ходе освоения обучающимися дисциплины в соответствии с учебным планом и календарным графиком учебного процесса.

# **6.1.1. Описание показателей и критериев оценивания компетенций, формируемых по итогам освоения дисциплины, описание шкал**

#### **оценивания**

Показателем оценивания компетенций на различных этапах их формирования является достижение обучающимися планируемых результатов обучения по дисциплине.

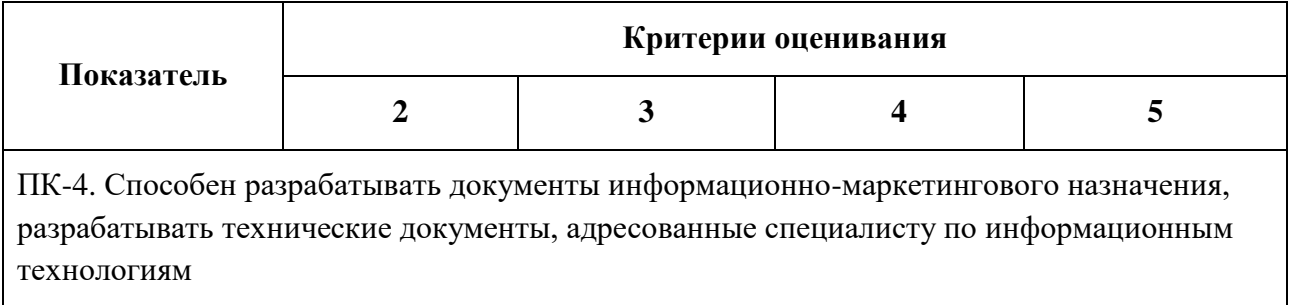

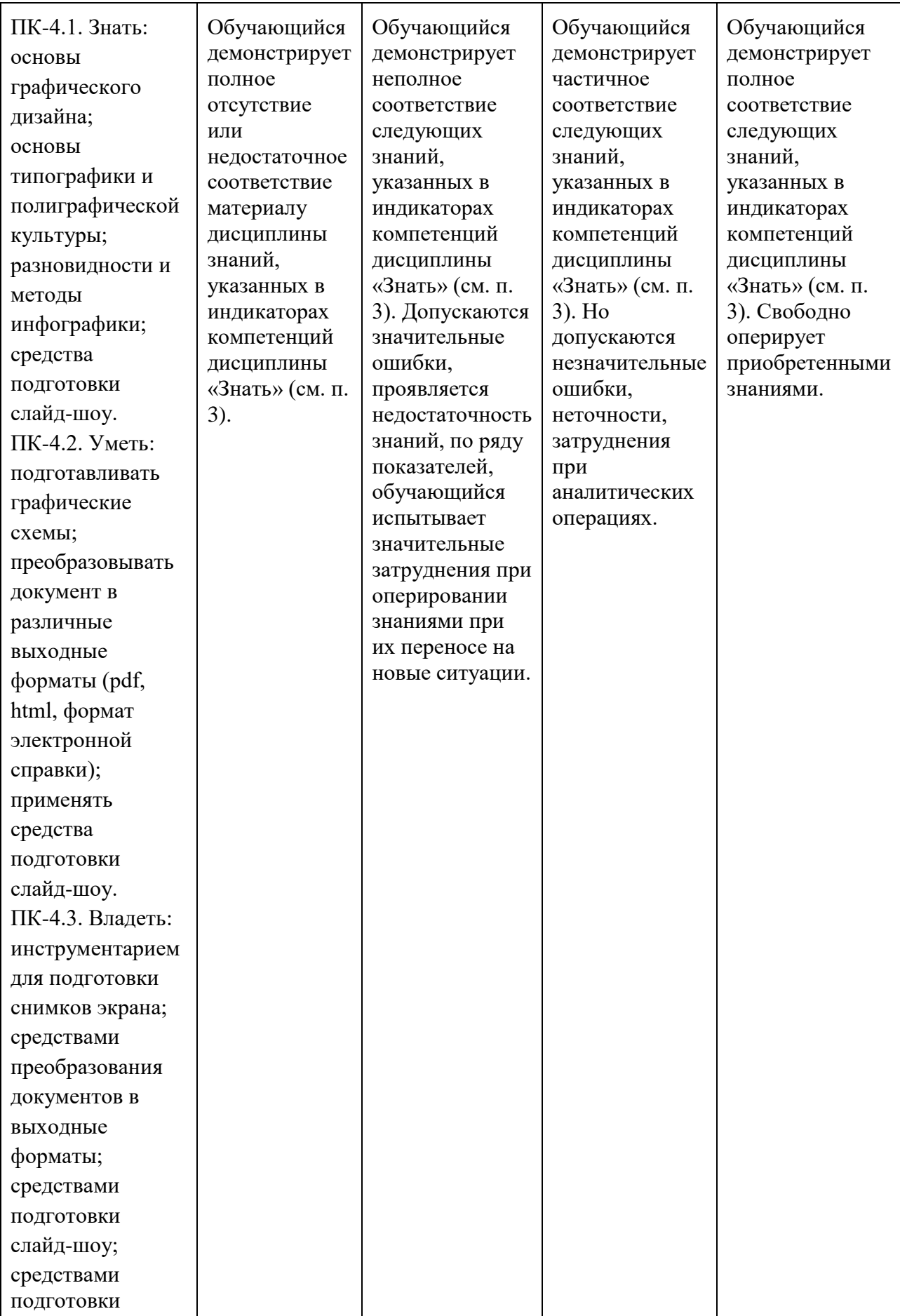

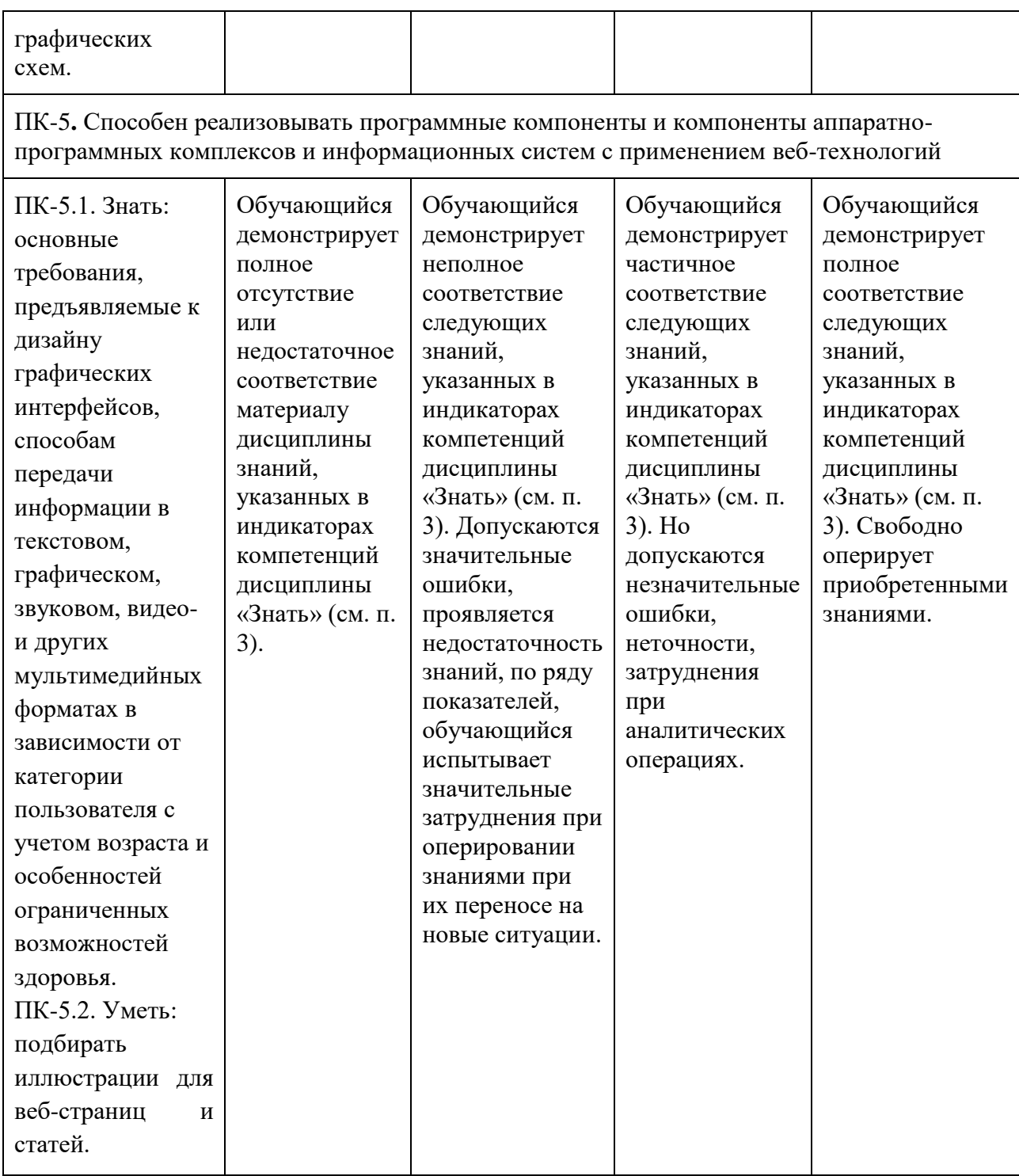

Шкала оценивания результатов промежуточной аттестации и еë описание:

# **Форма промежуточной аттестации: экзамен.**

Промежуточная аттестация обучающихся в форме экзамена проводится по результатам выполнения всех видов учебной работы, предусмотренных учебным планом по данной дисциплине (модулю), при этом учитываются результаты текущего контроля успеваемости в течение семестра. Оценка степени достижения обучающимися планируемых результатов обучения по дисциплине

(модулю) проводится преподавателем, ведущим занятия по дисциплине (модулю) методом экспертной оценки. По итогам промежуточной аттестации по дисциплине (модулю) выставляется оценка «отлично», «хорошо», «удовлетворительно» или «неудовлетворительно».

К промежуточной аттестации допускаются только студенты, выполнившие все виды учебной работы, предусмотренные рабочей программой по дисциплине «Мультимедиа-технологии» – выполнение и защита Лабораторных работ согласно полученному заданию с достижением порогового значения оценки.

**Экзамены по дисциплине проводятся в формате практикоориентированных экзаменов в формате WorldSkills.**

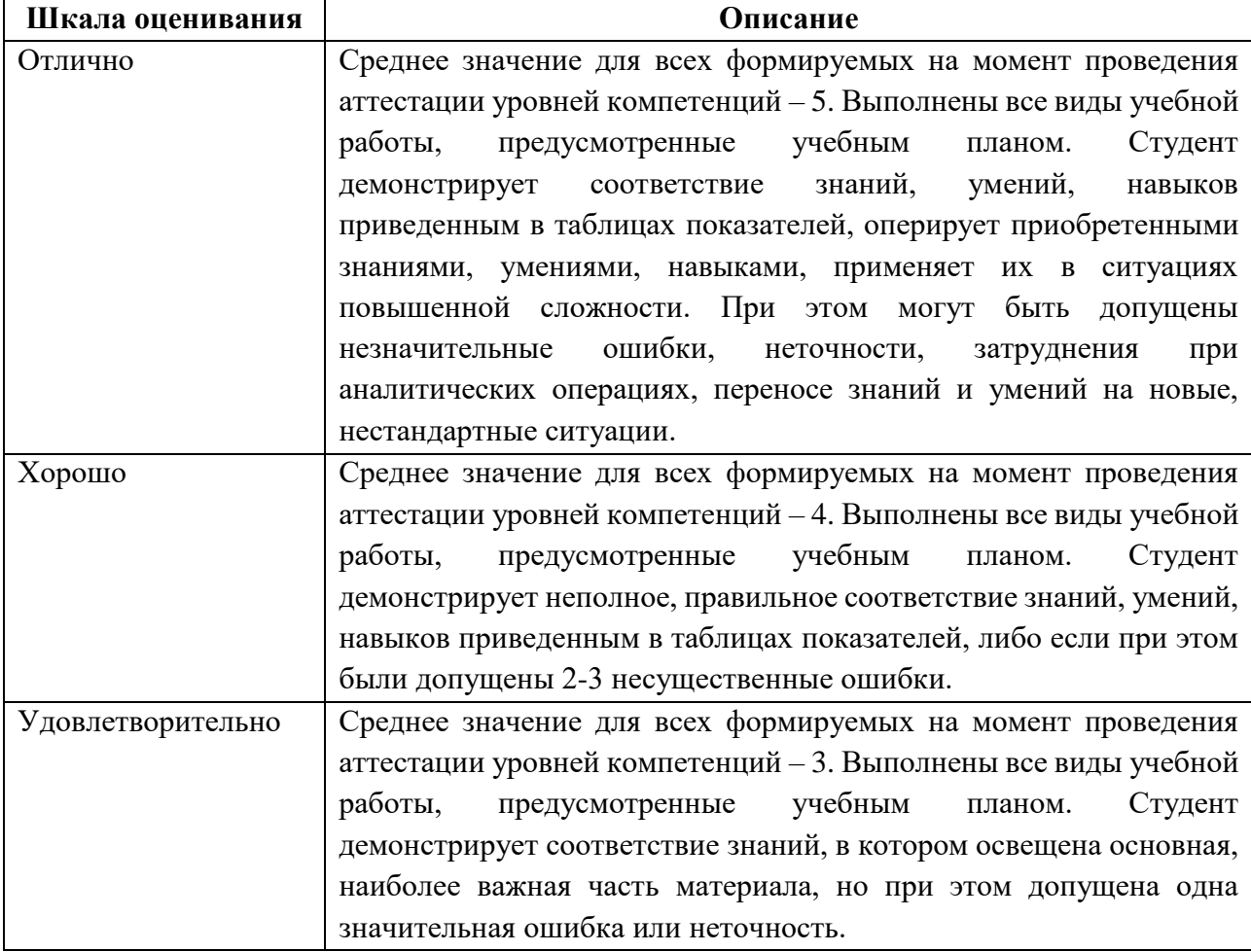

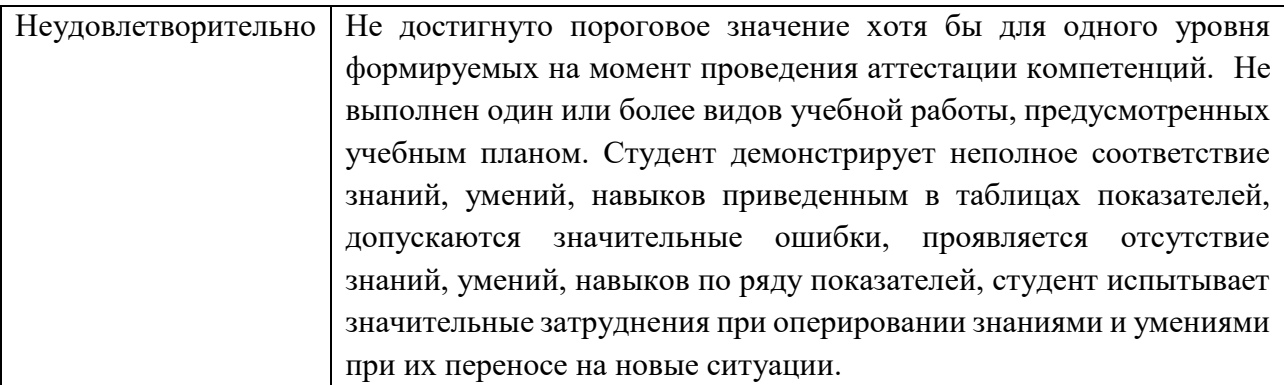

Фонды оценочных средств представлены в Приложении к рабочей программе.

## **7. Учебно-методическое и информационное обеспечение дисциплины**

### **7.1. Основная литература**

1.Основы работы в Adobe Photoshop CS5 [Электронный ресурс] Молочков В. П. Интернет-Университет Информационных Технологий 2011 г. <http://www.knigafund.ru/books/177685>

2.Компьютерные технологии в сфере визуальных коммуникаций: работа с растровой графикой в Adobe Photoshop: учебное пособие [Электронный ресурс] Макарова Т. В. Издательство ОмГТУ 2015 г. <http://www.knigafund.ru/books/198055>

#### **7.2. Дополнительная литература**

1.Обработка растровых изображений в Adobe Photoshop [Электронный ресурс] Божко А. Н. Национальный Открытый Университет «ИНТУИТ» 2016 г. <http://www.knigafund.ru/books/176894>

#### **8. Материально-техническое обеспечение дисциплины**

#### **8.1 Требования к оборудованию и помещению для занятий**

Лабораторные работы и самостоятельная работа студентов должны проводиться в специализированной аудитории, оснащенной современной оргтехникой и персональными компьютерами с программным обеспечением в соответствии с тематикой изучаемого материала. Число рабочих мест в аудитории должно быть достаточным для обеспечения индивидуальной работы студентов. Рабочее место преподавателя должно быть оснащены современным компьютером с подключенным к нему проектором на настенный экран, или иным аналогичным по функциональному назначению оборудованием.

#### **8.2 Требования к программному обеспечению**

Для выполнения лабораторных работ и самостоятельной работы необходимо следующее программное обеспечение:

- 1. Microsoft Windows.
- 2. Пакет для редактирования графики Adobe (Photoshop, Illustrator).
- 3. Веб-браузер, Chrome.
- 4. Notepad++.
- 5. Gimp.
- 6. Inkscape.

#### **9. Методические рекомендации для самостоятельной работы студентов**

Изучение дисциплины осуществляется в строгом соответствии с целевой установкой в тесной взаимосвязи учебным планом. Основой теоретической подготовки студентов являются аудиторные занятия, лабораторные работы.

В процессе самостоятельной работы студенты закрепляют и углубляют знания, полученные во время аудиторных занятий, дорабатывают конспекты и записи, готовятся к проведению и обрабатывают результаты лабораторных работ, готовятся к промежуточной аттестации, а также самостоятельно изучают отдельные темы учебной программы.

На занятиях студентов, в том числе предполагающих практическую деятельность, осуществляется закрепление полученных, в том числе и в процессе самостоятельной работы, знаний. Особое внимание обращается на развитие умений и навыков установления связи положений теории с профессиональной деятельностью будущего специалиста в области Веб-технологий.

Самостоятельная работа осуществляется индивидуально. Контроль самостоятельной работы организуется в двух формах:

самоконтроль и самооценка студента;

контроль со стороны преподавателей (текущий и промежуточный).

Текущий контроль осуществляется на аудиторных занятиях, промежуточный контроль осуществляется на экзамене в письменной (устной) форме.

Критериями оценки результатов самостоятельной работы студента являются:

уровень освоения студентом учебного материала;

 умения студента использовать теоретические знания при выполнении практических задач;

сформированность компетенций;

оформление материала в соответствии с требованиями.

#### **10. Методические рекомендации для преподавателя**

1. При подготовке к занятиям следует предварительно проработать материал занятия, предусмотрев его подачу точно в отведенное для этого время занятия. Следует подготовить необходимые материалы – теоретические сведения, задачи и др. При проведении занятия следует контролировать подачу материала и решение заданий с учетом учебного времени, отведенного для занятия.

2. При проверке работ и отчетов следует учитывать не только правильность выполнения заданий, но и оптимальность выбранных методов решения, правильность выполнения всех его шагов.

*Приложение 1*

# **Структура и содержание дисциплины «Мультимедиа-технологии» по направлению подготовки 09.03.01 «Информатика и вычислительная техника» (бакалавр)**

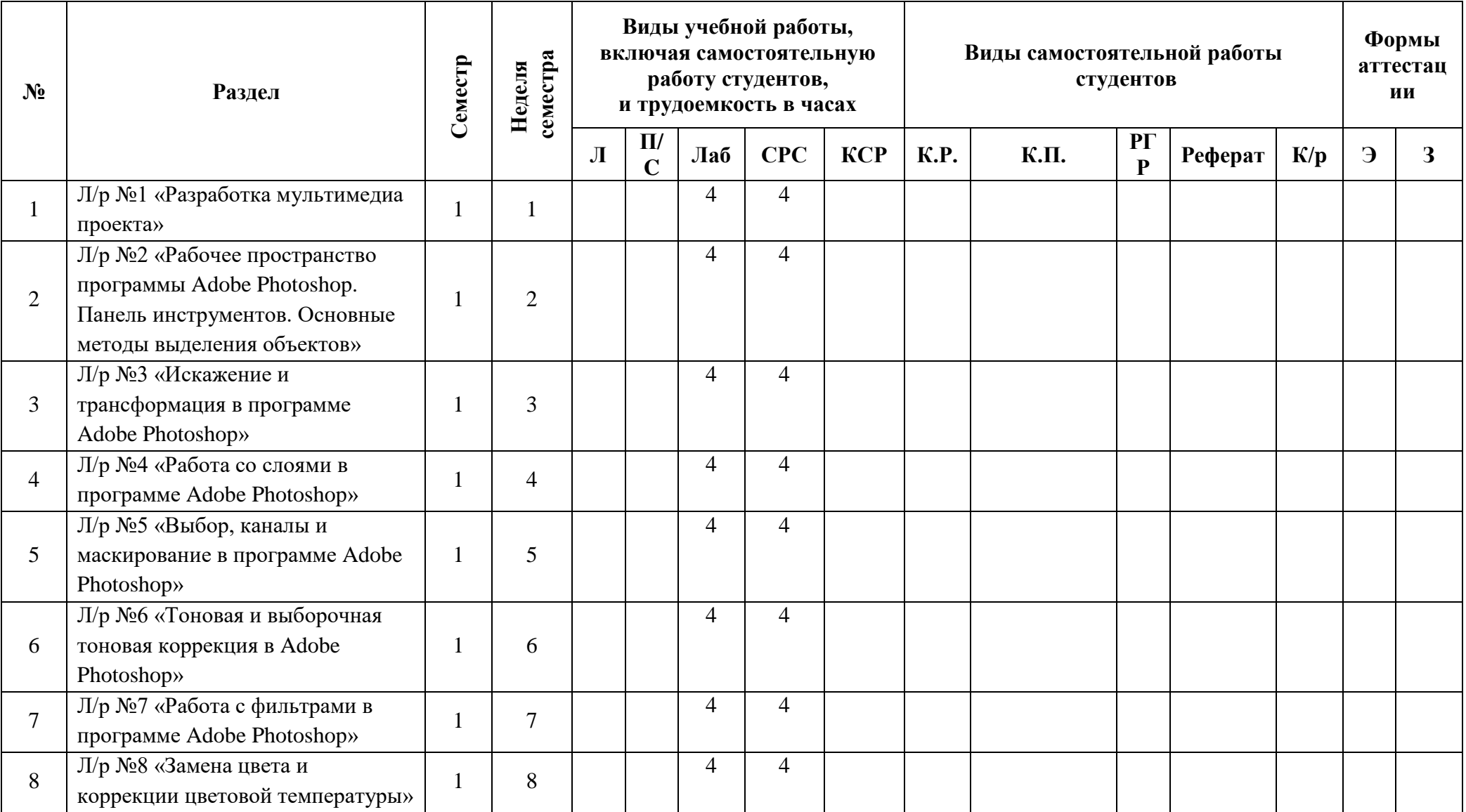

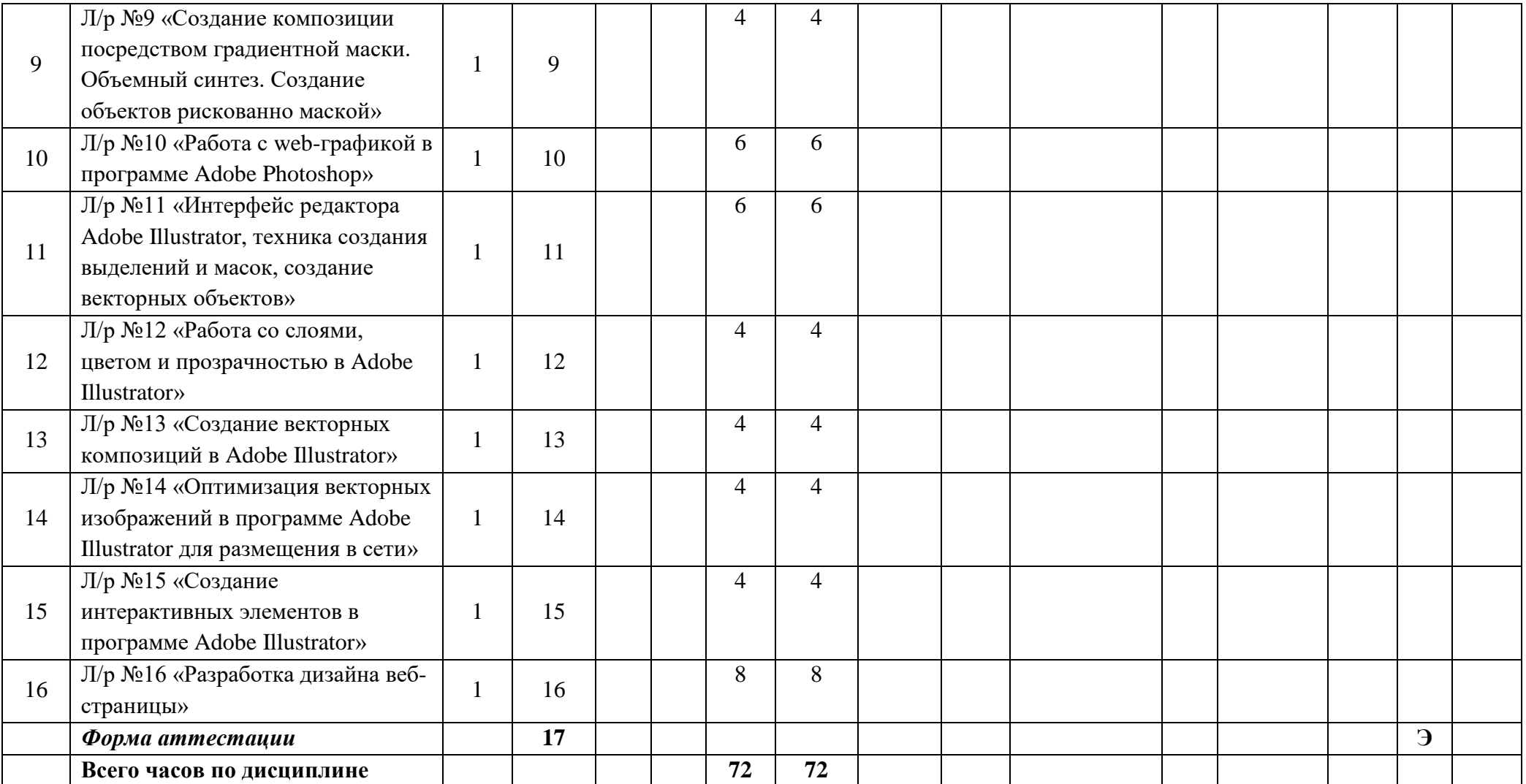

Приложение 2

#### МИНИСТЕРСТВО НАУКИ И ВЫСШЕГО ОБРАЗОВАНИЯ РОССИЙСКОЙ ФЕДЕРАЦИИ ФЕДЕРАЛЬНОЕ ГОСУДАРСТВЕННОЕ БЮДЖЕТНОЕ ОБРАЗОВАТЕЛЬНОЕ УЧРЕЖДЕНИЕ ВЫСШЕГО ОБРАЗОВАНИЯ **«МОСКОВСКИЙ ПОЛИТЕХНИЧЕСКИЙ УНИВЕРСИТЕТ» (МОСКОВСКИЙ ПОЛИТЕХ)**

Направление подготовки 09.03.01 Информатика и вычислительная техника профиль подготовки «Веб-технологии» Форма обучения: очная

# **ФОНД ОЦЕНОЧНЫХ СРЕДСТВ**

### **ПО ДИСЦИПЛИНЕ**

#### **Мультимедиа-технологии**

**Состав:**

- **1. Показатель уровня сформированности компетенций.**
	- **2. Перечень оценочных средств.**
		- **3. Контрольные вопросы.**
	- **4. Типовая программа экзамена.**

Москва, 2020 год

# **1. ПОКАЗАТЕЛЬ УРОВНЯ СФОРМИРОВАННОСТИ КОМПЕТЕНЦИЙ**

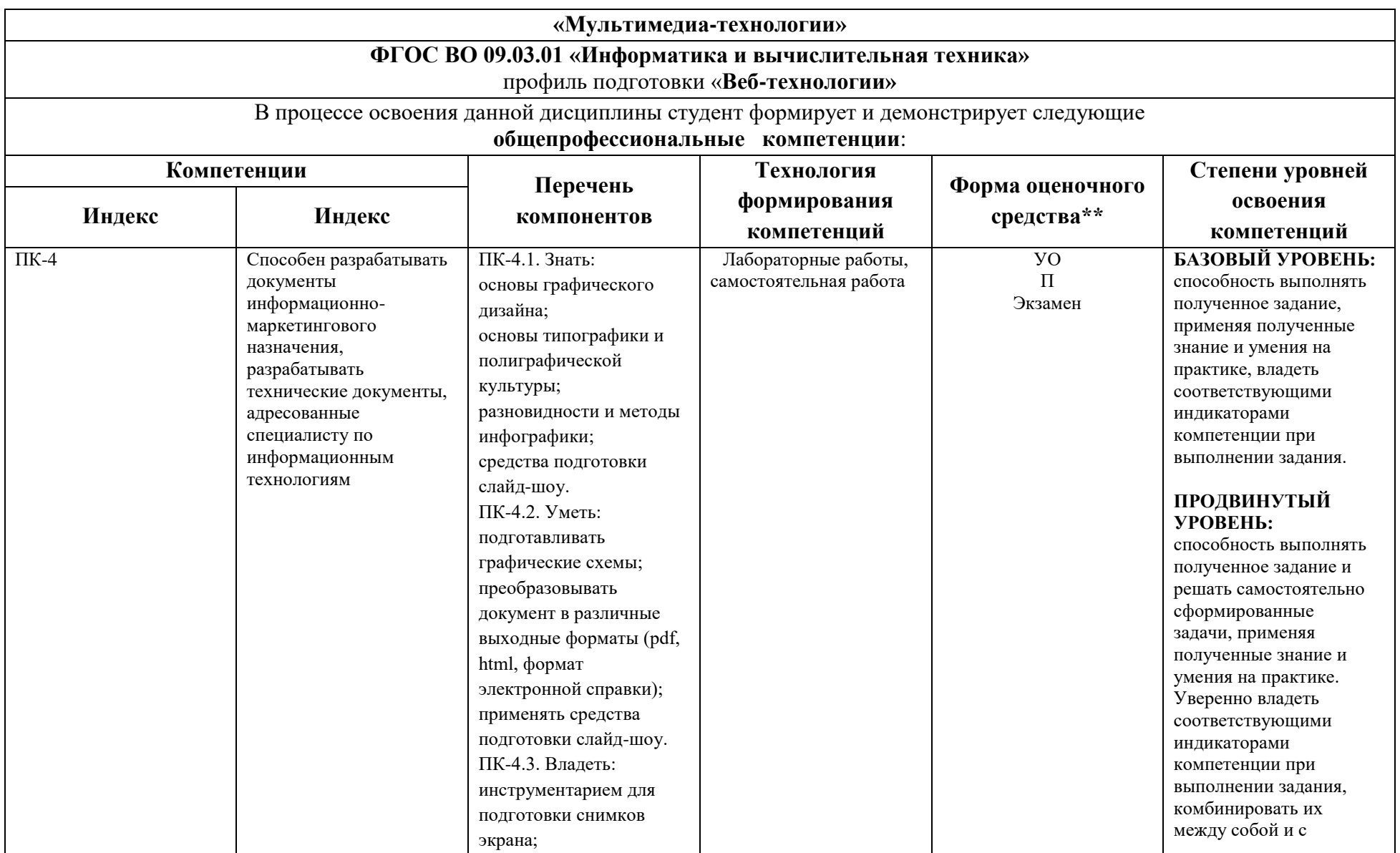

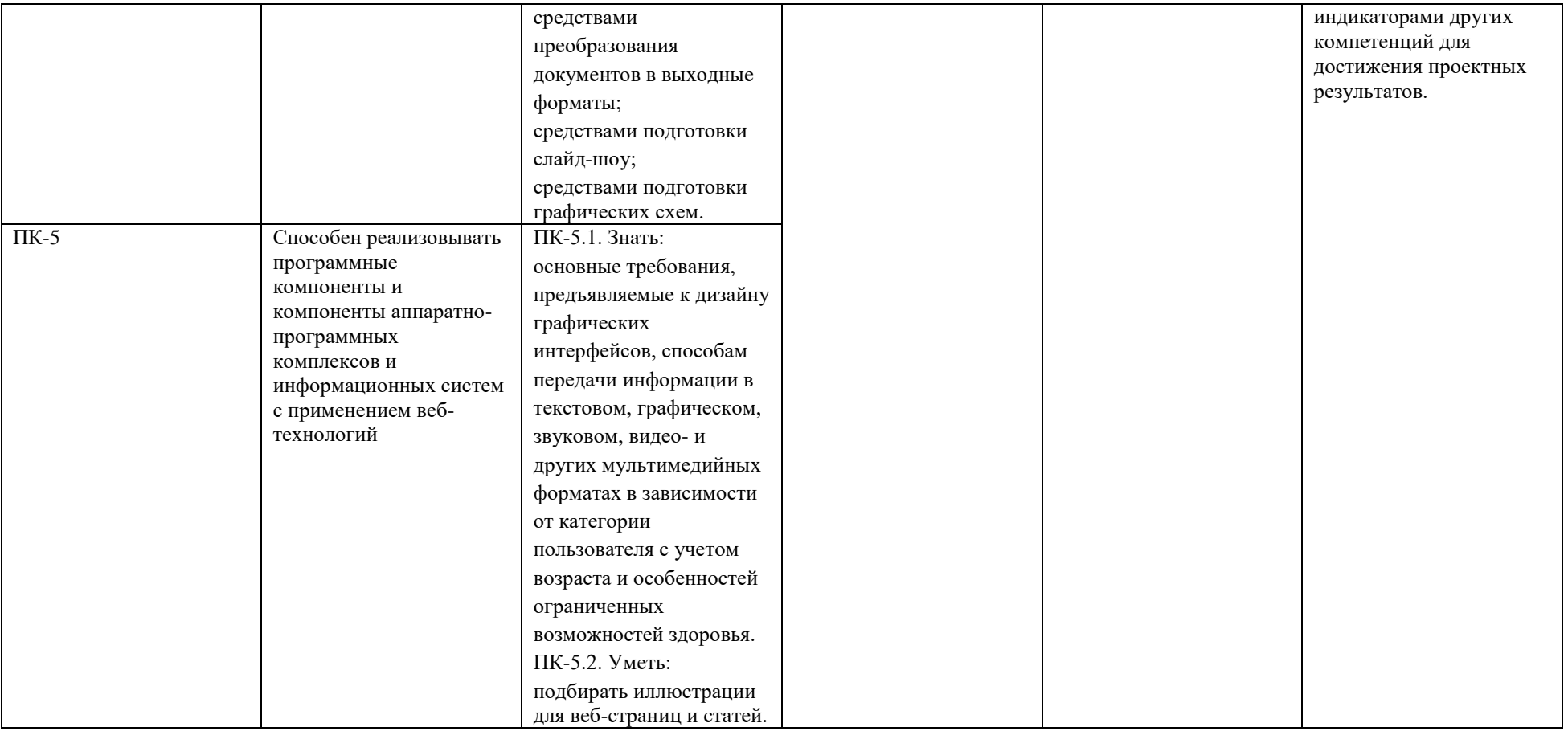

\*\* - Сокращения форм оценочных средств см. в приложении 2 к РП.

# **2. ПЕРЕЧЕНЬ ОЦЕНОЧНЫХ СРЕДСТВ**

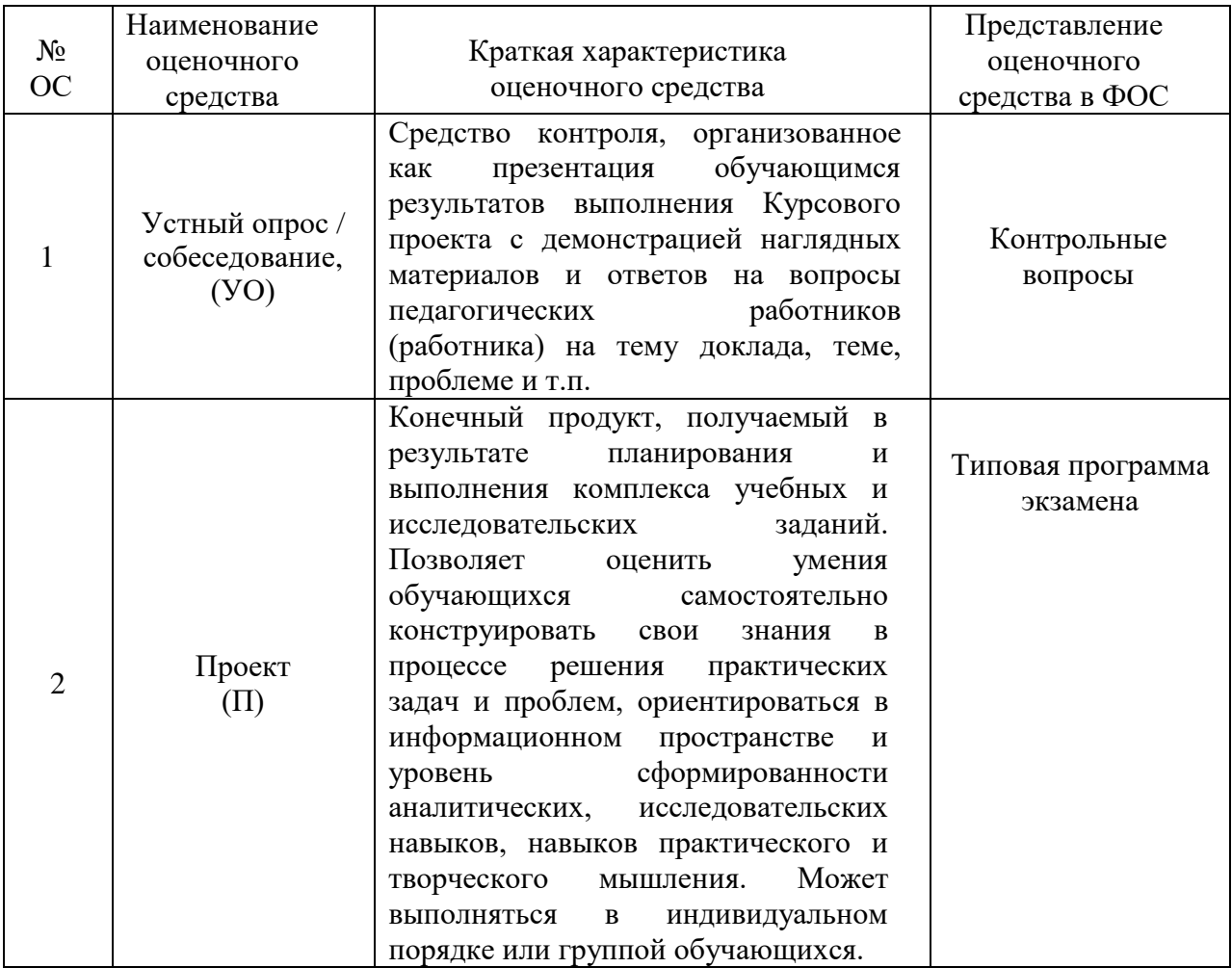

## **3. КОНТРОЛЬНЫЕ ВОПРОСЫ**

1. Виды компьютерной графики. Понятие о растровой графике и ее особенностях.

- 2. Векторная графика: принципы построения, достоинства и недостатки.
- 3. Размер и разрешение изображения.
- 4. Глубина изображения.
- 5. Понятие о рабочем пространстве.
- 6. Цветовые профили. Цветовые модели.
- 7. Модель HSB: принцип формирования цвета, достоинства и недостатки.
- 8. Модель RGB: принцип формирования цвета, достоинства и недостатки.
- 9. Модель Lab: принцип формирования цвета, достоинства и недостатки.

10. Модель CMYK: принцип формирования цвета, достоинства и недостатки.

11. Цветовые режимы Adobe Photoshop: Grayscale, Bitmap, Duotone, Indexed color, Multichannel.

12. Цветовые гаммы, цветовой диапазон. Определение цвета вне диапазона.

13. Понятие слоя. Свойства слоя.

14. Палитра слоев. Функции палитры слоев.

15. Работа со слоями: перемещение по слоям, создание нового слоя, дублирование слоя, создание слоя на основе выделения, слияние слоев.

16. Настроечные параметры слоев.

17. Корректирующие слои: понятие, достоинства, принцип действия, назначение, виды, особенности использования.

18. Группы слоев: назначение, способы создания.

19. Режимы наложения слоев: назначение, виды и их краткая характеристика.

20. Понятие контраста и тона. Влияние тона и контраста на изображение. Оценка распределения тонов растровых изображений.

21. Гистограммы: назначение, особенности в различных цветовых режимах.

22. Мониторинг тонов в Adobe Photoshop.

23. Понятие канала в Adobe Photoshop. Назначение и функционирование каналов.

24. Понятие маски в Adobe Photoshop. Назначение и функционирование масок.

25. Понятие дополнительных цветов заливки в Adobe Photoshop. Назначение и функционирование дополнительных цветов заливки.

26. Свойства наборов шрифтов в Photoshop. Создание шрифтового объекта.

27. Шрифты и их свойства в Photoshop. Создание различных видов текстовых объектов.

28. Назначение фильтров в Photoshop. Классификация фильтров. Свойства фильтров.

29. Краткая характеристика корректирующих фильтров.

30. Краткая характеристика деструктивных фильтров.

31. 3D файлы в Photoshop.

32. Использование 3D инструментов.

33. Понятие анимации в Photoshop. Свойства анимации. Способы создания.

36. Оптимизация изображений при создании WEB графики в Photoshop.

35. Понятие анимации в Photoshop. Свойства анимации. Способы создания.

36. Оптимизация изображений при создании WEB графики в Photoshop.

37. Создание кнопок и интерактивных элементов в Photoshop.

38. Автоматизация при помощи операций в Photoshop.

39. Создание операций в Photoshop.

40. Обработка пакета файлов в Photoshop.

41. Сценарии в Photoshop.

42. Краткий обзор векторных форматов файлов.

43. Назначение и основные объекты Adobe Illustrator.

44. Редактирование формы объекта Adobe Illustrator.

45. Цветовые системы. Воздействие цвета на человека.

46. Основы дизайна. Принципы и законы композиции.

47.Сравнение пиксельной и векторной графики. Растеризация и трассировка.

48. Трассировка в Adobe Illustrator.

49. Создание интерактивной анимации в Adobe Illustrator.

50. Создание интерактивной анимации формата HTML 5 в HTML 5 Maker.

51. Создание интерактивной анимации формата HTML 5 в Adobe Edge.

52. Программные средства для создания интерактивной анимации в формате HTML 5. Их достоинства и недостатки

#### **4. ТИПОВАЯ ПРОГРАММА ЭКЗАМЕНА**

### **ВРЕМЯ ВЫПОЛНЕНИЯ ЗАДАНИЯ**

6 астрономических часов без учета перерыва на обед.

#### **ЗАДАНИЕ ЭКЗАМЕНА**

Руководство университета в целях увеличения числа абитуриентов, поступающих в ВУЗ, решило улучшить внешний вид сайта приемной комиссии. Понимая всю важность привлекательности и удобства работы посетителя на вебсайте, была поставлена первоочередная задача разработки нового и качественной обработки существующего графического материала, уделяя особое внимание мелким элементам: кнопкам, иконкам, пиктограммам и т.д.

Вам, как разработчику, необходимо полностью подготовить весь графический материал для размещения на сайте:

1. разработать логотип сайта по тематике проекта (логотип должен отличаться от логотипа образовательного учреждения);

2. создать один коллаж для шапки сайта и три коллажа для формирования баннера в виде слайд-шоу;

3. подготовить к последующему размещению на сайте не менее 10 фотографий;

4. разработать набор инфографики (не менее 4 элементов) для оформления на сайте столбчатой диаграммы с распределением абитуриентов по уровням достижений: высший, средний и низший (уровень будет определяться исходя из важности и количества событий приемной комиссии, в которых принял участие абитуриент);

5. нарисовать в векторном редакторе не менее 5 разных кнопок по тематике вашего задания и организовать их в спрайт без видимой потери качества;

6. создать в векторном редакторе необходимый набор пиктограмм и графических элементов, которые могут пригодиться для верстки сайта, и организовать их в спрайт без видимой потери качества;

7. разработать в векторном редакторе набор из 10 иконок для событий приемной компании различных типов (летняя школа, мастер-класс, хакатон, конференция, олимпиада, профессиональная подготовка, пробное тестирование, стартап, ГТО, волонтерство);

8. разработать в растровом редакторе набор из 15 аватарок для использования в дальнейшем в качестве графического обозначения абитуриентов разных категорий (категории необходимо разработать, например: нуждающиеся в общежитии, 100-балльники, победители олимпиады, иностранные граждане, выпускники колледжа, получающие второе высшее образование и т.п.).

В процессе переговоров руководство обратило особое внимание на требования к элементам графики:

- поддержание единого стиля оформления;
- использование не более 3, но не менее 2 цветов;
- уникальность;
- аутентичность;
- адаптивность;
- читаемость текстовых надписей и символов.
- простота восприятия текстовых надписей и символов.

#### **ВХОДНЫЕ ДАННЫЕ**

В качестве исходного материала для работы необходимо использовать:

 файлы в папке "*Рабочий стол/МТехнологии*", содержащие графический материал для работы.

#### **ВЫХОДНЫЕ ДАННЫЕ**

В результате работы в папке "*Рабочий стол/ФИО - Номер группы/МТехнологии*" должны быть предоставлены следующие материалы.

1. Файлы *logo.ai* и *logo.png* с разработанным логотипом.

2. Файлы *brushes.ai*, содержащий разработанный набор собственных кистей для логотипа.

3. Файлы коллажей в форматах *PSD*, *PNG* и *GIF* (всего 12 файлов, форматы имен файлов: *header.psd*, *banner-x.psd*, где *х* – номер коллажа; для других расширений – формат имени аналогичен).

4. Файлы *brush-x.abr* (где *х* – номер файла), содержащие разработанные кисти для коллажа.

5. Файлы *pattern-x.pat* (где *х* – номер файла), содержащие разработанные узоры для коллажа.

6. Файлы в формате *jpg* с адаптированными к размещению на сайте изображениями (формат имен файлов: *foto-x.jpg*, где *х* – номер изображения).

7. Файл diagrams.jpg с примером внешнего вида столбчатой диаграммы.

8. Файл *buttons.png*, содержащий спрайт с разработанными кнопками.

9. Файлы *buttons-x.eps* (где *х* – номер файла), содержащие разработанные кнопки по отдельности.

10. Файл *grafics.png*, содержащий спрайт с разработанными пиктограммами и графическими элементами.

11. Файлы *grafics-x.eps* (где *х* – номер файла), содержащие разработанные пиктограммы и графические элементами по отдельности.

12. Папка *icons/* с файлами вида *x.ai* и *x.gif* (где *х* – номер файла), содержащая разработанные иконки событий приемной комиссии.

13. Файл *faces.png*, содержащий расположенные в линию без пропусков все разработанные аватарки.

14. Файл *page.jpg* с примером компоновки всех разработанных элементов в рамках одной страницы.

Результатом работы могут также являться дополнительные файлы, показывающие процесс выполнения задания.

#### **УСЛОВИЯ ВЫПОЛНЕНИЯ РАБОТЫ**

Для выполнения задания может использоваться следующее программное обеспечение:

Adobe Illustrator;

- Adobe PhotoShop;
- Microsof Office.

Не разрешается запускать и использовать другие программы. Не допускается использование Интернет, *flash*-накопителей, телефонов, ноутбуков, материалов на серверах. Разрешается использование лекций учебного курса и печатных учебников по *Adobe CS*.

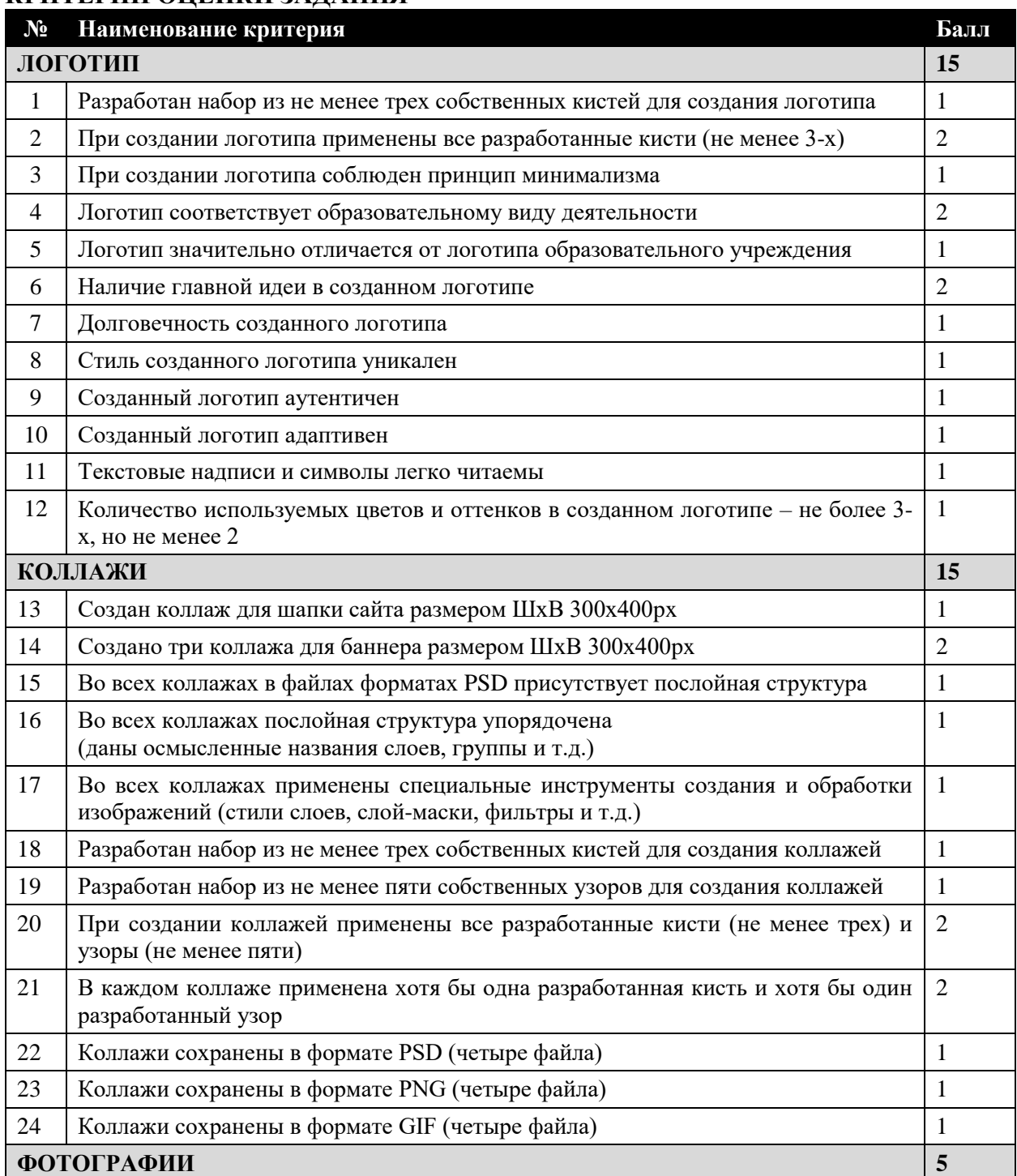

#### **КРИТЕРИИ ОЦЕНКИ ЗАДАНИЯ**

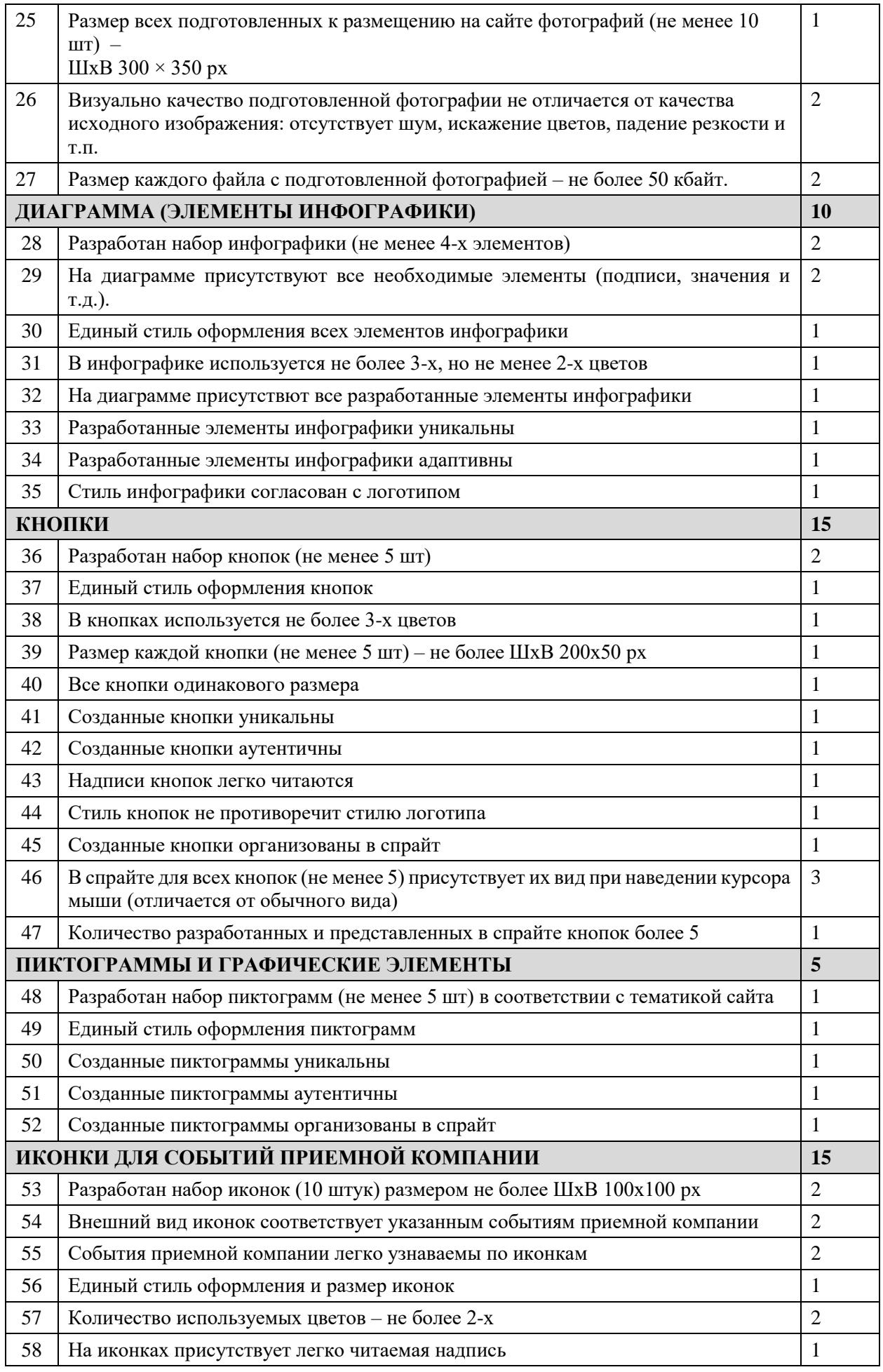

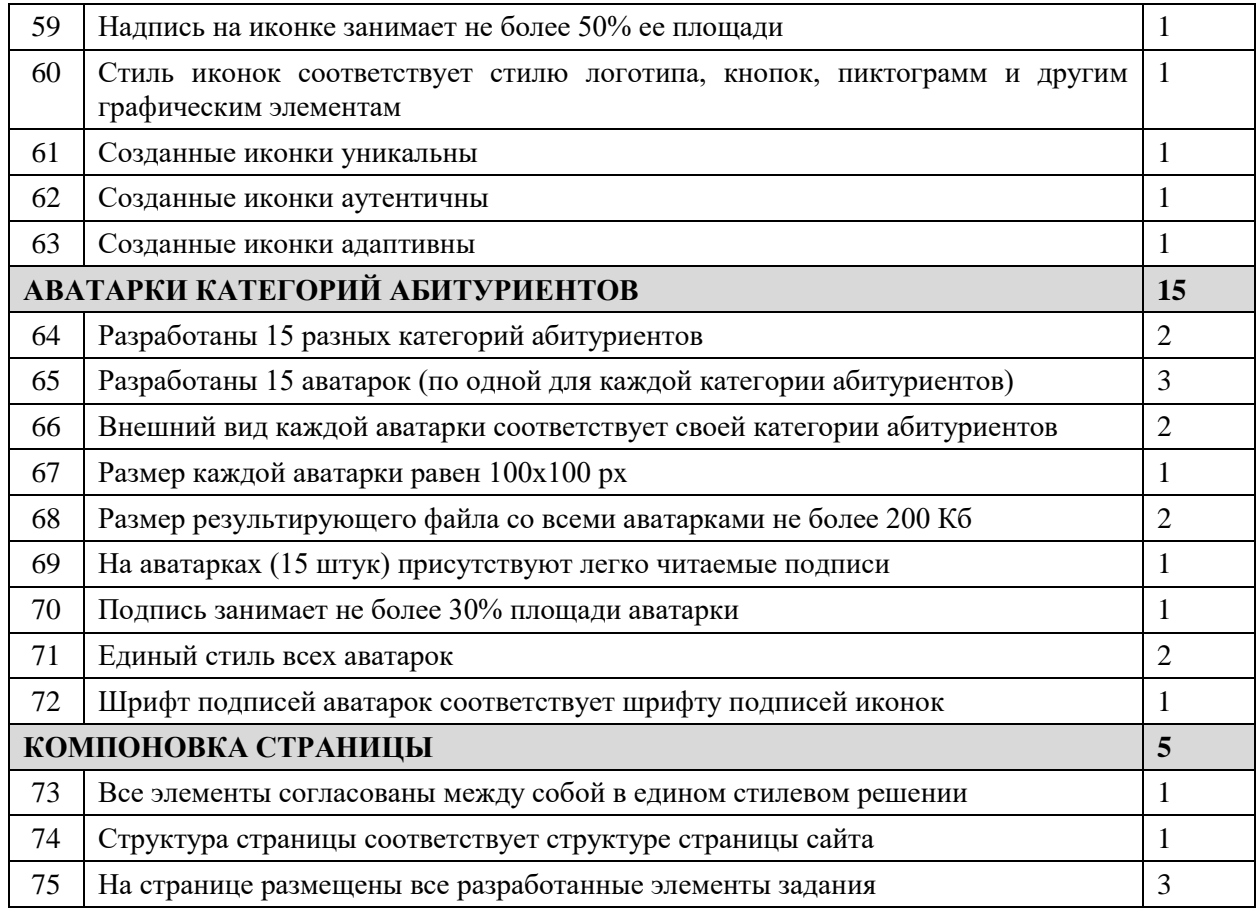

## **СООТВЕТСТВИЕ НАБРАННЫХ БАЛЛОВ ОЦЕНКЕ ЭКЗАМЕНА**

Результат работы оценивается согласно приведенным выше критериям, выполнение каждого из которых увеличивает результирующий балл на указанное значение (доводится до сведения студентов только после экзамена). Максимальное количество баллов, получаемое студентом за успешное выполнение задания с учетом всех критериев – 100. Итоговое количество баллов преобразуется в оценку согласно следующей таблиц**е.**

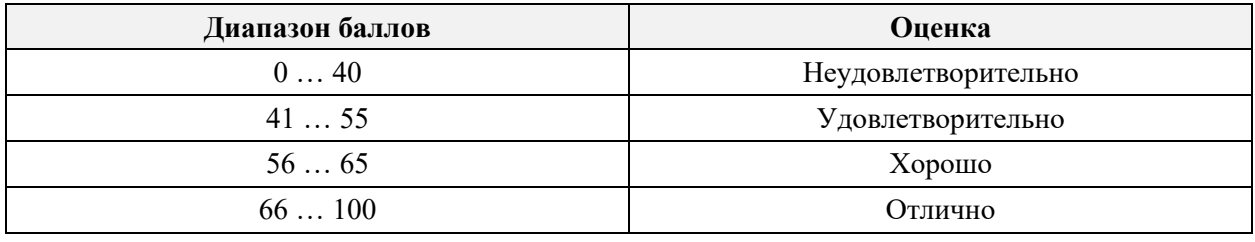

Набранные баллы и соответствующая им оценка имеет рекомендательный характер – экзаменатор имеет право скорректировать оценку в ту или иную сторону.